file: backpropex.mcd 10/15-20/06 file to give hand calculations for an example of backpropagation

$$
p := \begin{bmatrix} 6 \\ -1.3 \end{bmatrix} \qquad t := \begin{bmatrix} 0.6 \\ 0.8 \end{bmatrix}
$$

choose a two layer feedforward NNET with 3 neurons for first layer.

W1 := 
$$
\begin{bmatrix} 1 & 0 \\ 0 & 1 \\ 0.5 & 0 \end{bmatrix}
$$
 b1 :=  $\begin{bmatrix} 0 \\ 0 \\ 0 \end{bmatrix}$   
W2 :=  $\begin{bmatrix} 0.2 & 0 & 0.3 \\ 0 & 1 & 0 \end{bmatrix}$  b2 :=  $\begin{bmatrix} 0 \\ 0 \\ 0 \end{bmatrix}$ 

These fix the neuron inputs for the first layer:

$$
n1 := W1 \cdot p + b1
$$
\n
$$
n1 = \begin{bmatrix} 6 \\ -1.3 \\ 3 \end{bmatrix}
$$

choose tanh(.) for each activation function

 $a1 = \tanh(n1)$ 

$$
a1 = \begin{bmatrix} 1 \\ -0.862 \\ 0.995 \end{bmatrix}
$$

 $\overline{\phantom{a}}$ 

 $\overline{\phantom{a}}$ 

The input to the second layer neurons are now fixed:

n2 := W2·a1 + b2  
\na2 := tanh(n2)  
\n
$$
n2 = \begin{bmatrix} 0.499 \\ -0.862 \end{bmatrix}
$$
\n
$$
n2 = \begin{bmatrix} 0.499 \\ -0.862 \end{bmatrix}
$$
\n
$$
a2 = \begin{bmatrix} 0.461 \\ -0.697 \end{bmatrix}
$$
\n
$$
t = \begin{bmatrix} 0.6 \\ 0.8 \end{bmatrix}
$$

output a2 is calculated:

$$
e := (t - a2) \qquad \qquad e = \begin{bmatrix} 0.139 \\ 1.497 \end{bmatrix}
$$

With that the quadratic "energy function" F is available

$$
F = e^T \cdot e
$$
  $F = (2.261)$ 

To start the backpropagation, the derivatives of the activation functions are needed

For the second layer these are (they go on the diagonal of the derivative matrix)

df21 := 1 - (a2<sub>1</sub>)<sup>2</sup> df22 := 1 - (a2<sub>2</sub>)<sup>2</sup>  
\ndF2 := 
$$
\begin{bmatrix} df21 & 0 \\ 0 & df22 \end{bmatrix}
$$
 dF2 =  $\begin{bmatrix} 0.788 & 0 \\ 0 & 0.514 \end{bmatrix}$ 

This allows the sensitivites to be calculated. for the output layer the sensitivity vector is

p pg

s2 =  $-2 \cdot dF2 \cdot e$ 

In order to set the weights the convergence factor  $\alpha$  is needed. This is chosen somewhat arbitrarily between 0 and 1. The closer to 0 the longer it takes to converge but more accuracy is obtained.

 $\alpha := 0.2$ 

Now the updated output layer weights and biases can be calculated

W2new := W2 – α·s2·a1<sup>T</sup>  
\nW2new = 
$$
\begin{bmatrix} 0.244 & -0.038 & 0.344 \\ 0.308 & 0.735 & 0.306 \end{bmatrix}
$$
  $82 = \begin{bmatrix} -0.219 \\ -1.539 \end{bmatrix}$   $W2 = \begin{bmatrix} 0.2 & 0 & 0.3 \\ 0 & 1 & 0 \end{bmatrix}$   
\nb2new := b2 – α·s2  
\nb2new =  $\begin{bmatrix} 0.044 \\ 0.308 \end{bmatrix}$   
\nTo update the first layer weights the derivative matrix is needed

$$
dF11 := 1 - (a1_1)^2 \qquad \qquad dF12 := 1 - (a1_2)^2 \qquad \qquad dF13 := 1 - (a1_3)^2
$$

$$
dF1 := \begin{bmatrix} dF11 & 0 & 0 \\ 0 & dF12 & 0 \\ 0 & 0 & dF13 \end{bmatrix} \qquad dF1 = \begin{bmatrix} 2.458 \cdot 10^{-5} & 0 & 0 \\ 0 & 0.257 & 0 \\ 0 & 0 & 9.866 \cdot 10^{-3} \end{bmatrix}
$$

Next the sensitivity vector for the first layer is needed; here is where the backward direction is used in that s1 comes from s2

$$
s1 := dF1 \cdot W2^{T} \cdot s2
$$
\n
$$
s1 = \begin{bmatrix} -1.077 \cdot 10^{-6} \\ -0.396 \\ -6.482 \cdot 10^{-4} \end{bmatrix}
$$

$$
W1new := W1 - α·s1·pT
$$
  
W1new = 
$$
\begin{bmatrix} 1 & -2.799 \cdot 10-7 \\ 0.475 & 0.897 \\ 0.501 & -1.685 \cdot 10-4 \end{bmatrix}
$$

blnew := bl – 
$$
\alpha \cdot sl
$$

\nblnew =\n
$$
\begin{bmatrix}\n2.153 \cdot 10^{-7} \\
0.079 \\
1.296 \cdot 10^{-4}\n\end{bmatrix}
$$

The next step is to repeat by calculating the new signal forward propagation All steps are as before.

The neuron inputs for the first layer:are

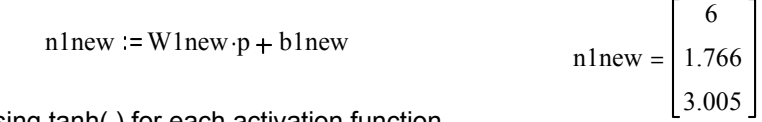

using tanh(.) for each activation function

alnew  $:=$  tanh ( $n1new$ )

$$
a1new = \begin{bmatrix} 1 \\ 0.943 \\ 0.995 \end{bmatrix}
$$

The new input to the second layer neurons are now fixed:

n2new := W2new -a1new + b2new  
\na2new := tanh(n2new)  
\na2new = 
$$
\begin{bmatrix} 0.594 \\ 1.613 \end{bmatrix}
$$
\na2new = 
$$
\begin{bmatrix} 0.594 \\ 1.613 \end{bmatrix}
$$
  $t = \begin{bmatrix} 0.6 \\ 0.8 \end{bmatrix}$ 

At this point the new error enew between the desired output t and the actual output a2new is calculated:

$$
\text{enew} := (t - a2\text{new}) \qquad \text{enew} = \begin{bmatrix} 0.067 \\ -0.124 \end{bmatrix} \qquad e = \begin{bmatrix} 0.139 \\ 1.497 \end{bmatrix}
$$

With that the quadratic "energy function" F is available

Fnew  $=$  enew  $T$ -enew

Fnew =  $(0.02)$ 

Comparing the new error with the old, we see that the new output is closer to the desired output with a much smaller sum of squares error

$$
Fnew = (0.02) \qquad F = (2.261)
$$